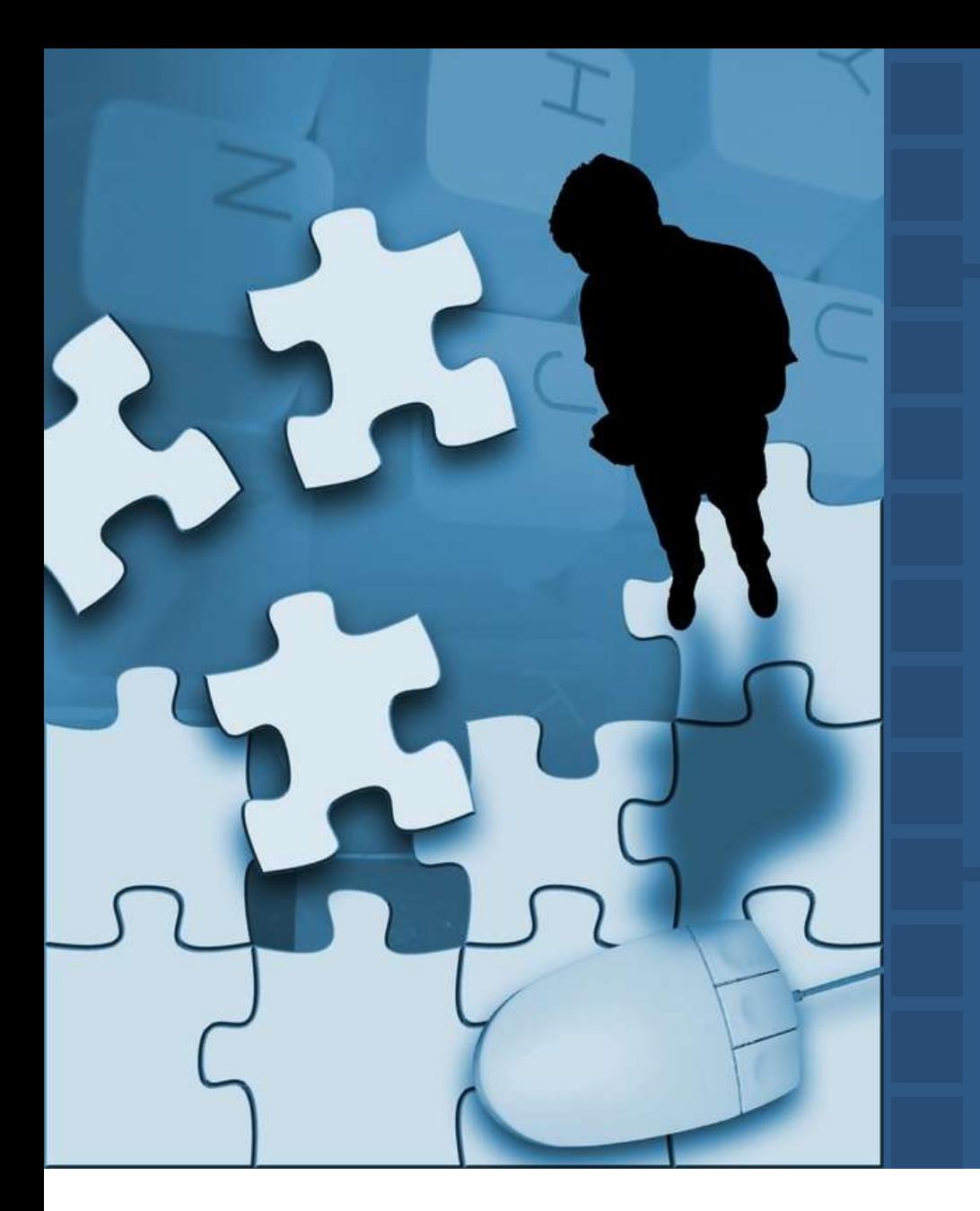

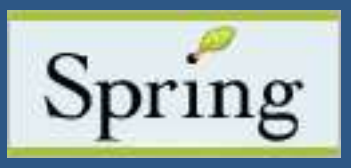

# **The Spring Framework for J2EE**

Dan Hayes

Chariot Solutions

March 22, 2005

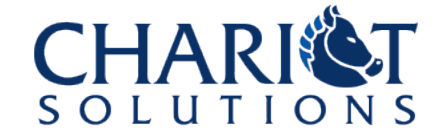

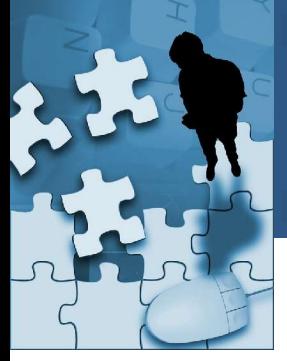

# **Agenda**

- Introduction to the Spring Framework
- Inversion of Control and AOP\* Concepts
- The Spring Bean Container
- Spring in the Business Tier
- Spring in the Web Tier
- Spring Related Projects

\* Aspect Oriented Programming

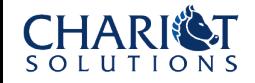

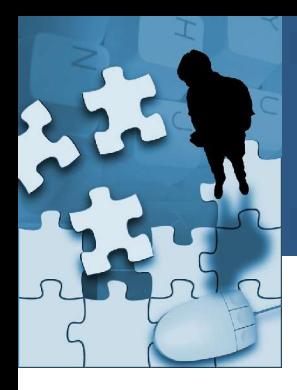

### **INTRODUCTION TO THE SPRING FRAMEWORK**

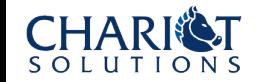

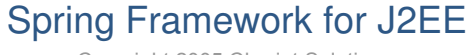

Copyright 2005 Chariot Solutions

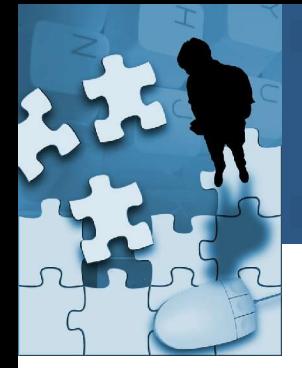

### Spring is a lightweight inversion of control and aspect oriented container framework

# *Spring makes developing J2EE application easier and more fun!!!*

Introduced by Rod Johnson in "J2EE Design & Development"

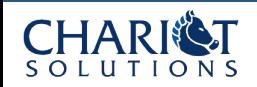

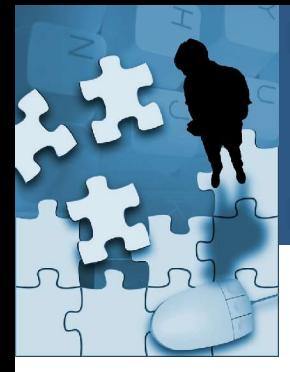

### **Spring helps J2EE developers by:**

- Offering a lightweight JavaBean *container* that eliminates the need to write repetitive plumbing code such as lookups
- Providing an inversion of control framework that allows bean dependencies to be automatically resolved upon object instantiation
- Allowing cross cutting concerns such as transaction management to be woven into beans as "aspects" rather than becoming the concern of the business object
- Offering layers of abstraction on top of popular existing technologies such as JDBC and Hibernate that ease their use and organize configuration management

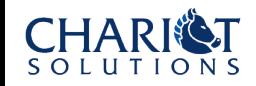

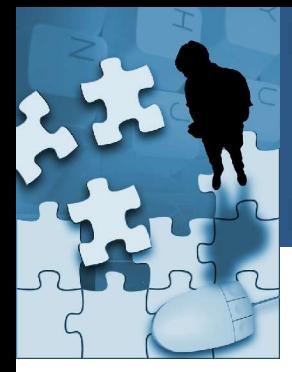

### **…while adhering to certain principals:**

- Your application code should not depend on Spring API's
- Spring should not compete with good existing solutions, but should foster integration
- Writing *testable* code is critical and the container should help not interfere - with this objective
- Spring should be a pleasure to use

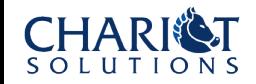

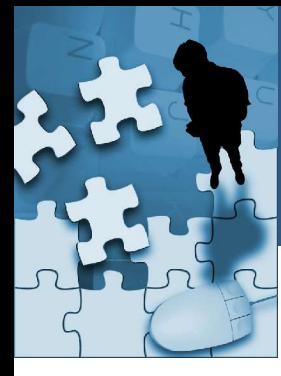

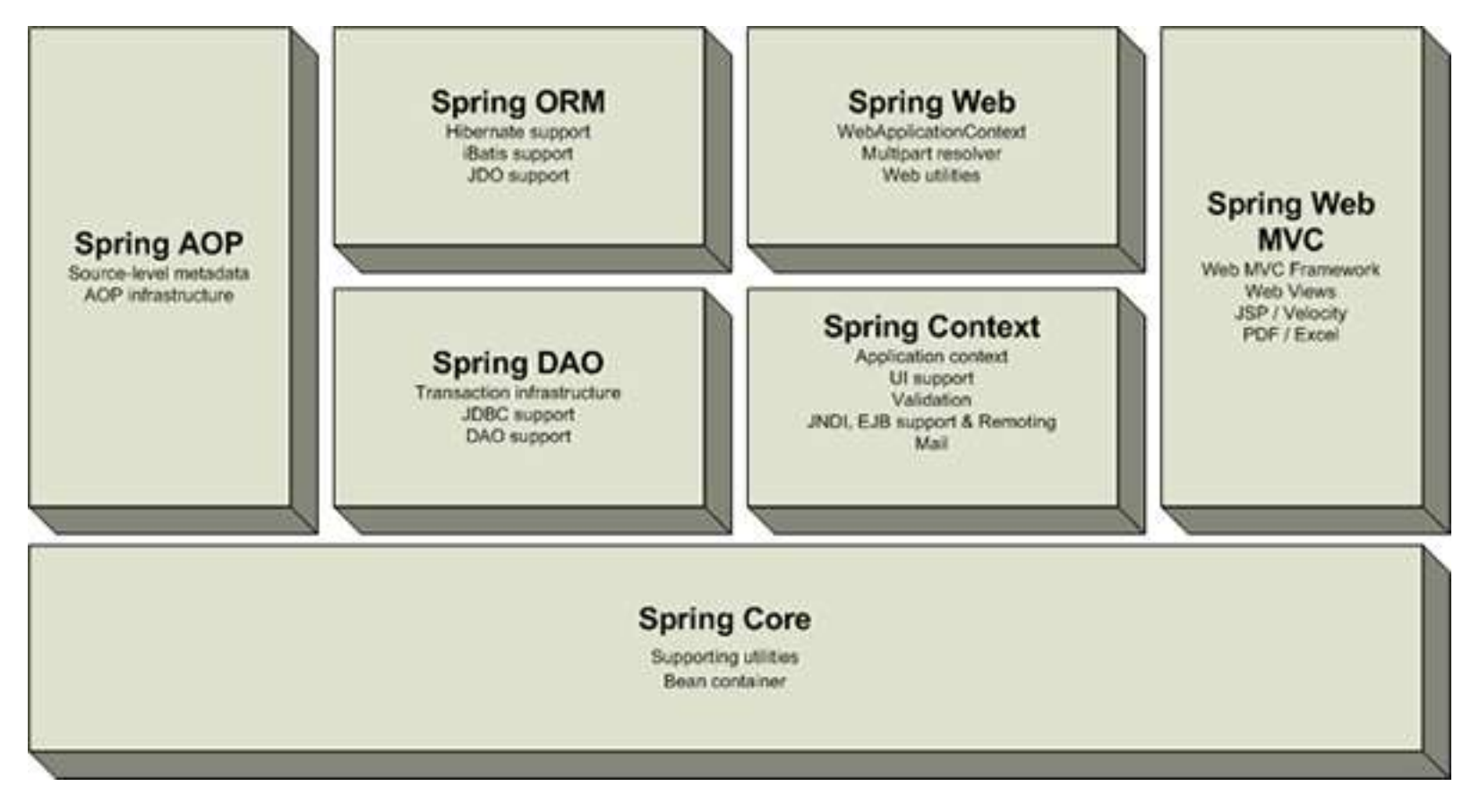

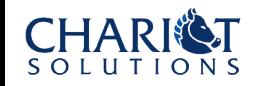

### Spring Framework for J2EE

Copyright 2005 Chariot Solutions

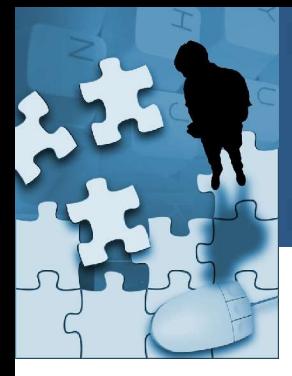

### **Architecturally speaking:**

- Spring can be employed in a number of situations
	- Web app only applications
	- Applications that involve EJB's or other Services
	- Applications that access one or more resources (databases)
- However, Spring is emerging as the leading framework for "lightweight" J2EE application development
	- Do we really need heavyweight services, such as EJB, provided by traditional J2EE application servers?
	- Clustering of co-located (single JVM) applications

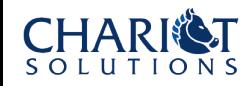

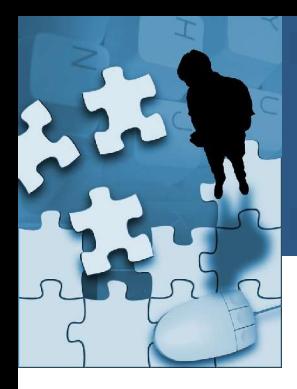

### **INVERSION OF CONTROL AND AOP CONCEPTS**

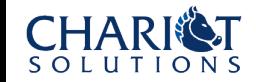

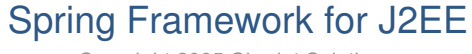

Copyright 2005 Chariot Solutions

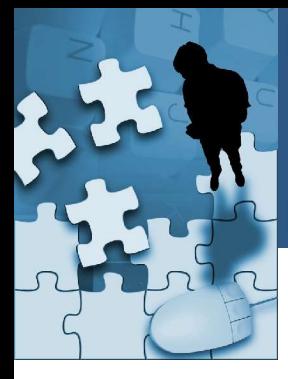

# **Inversion of Control**

- What is it?
	- A way of sorting out dependencies between objects and automatically "injecting" references to collaborating objects on demand
- Who determines how the objects should be injected?
	- The IoC framework, usually via XML configuration files
- **Benefits** 
	- Removes the responsibility of finding or creating dependent objects and moves it into configuration
	- Reduces coupling between implementation objects and encourages interface based design
	- Allows an application to be re-configured outside of code
	- Can encourage writing testable components

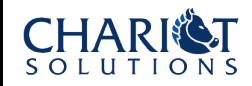

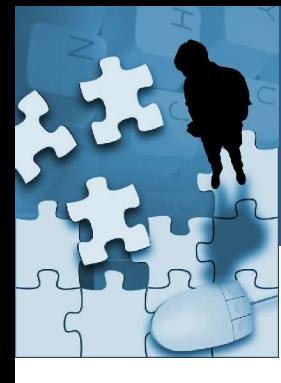

# **Inversion of Control**

### **Traditional way of obtaining references….**

```
…
private AccountService accountService = null;
public void execute(HttpServletRequest req, ….) throws Exception {
 Account account = createAccount(req);AccountService service = getAccountService();
  service.updateAccount(account);
}
private AccountService getAccountService() throws … {
  if (accountService == null) {
    Context ctx = new InitialContext();
    Context env = (Context) ctx.lookup("java:comp/env");
    Object obj = env.lookup("ejb/AccountServiceHome");
    AccountServiceHome home = (AccountServiceHome)
        PortableRemoteObject.narrow(env, AccountService.class);
    accountService = home.create();}
  return accountService;
}
```
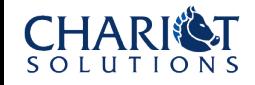

…

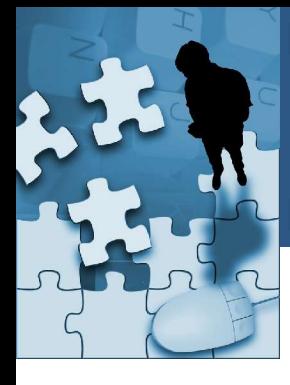

# **Inversion of Control**

### **With Spring IoC the container will handle the "injection" of an appropriate implementation ….**

```
private AccountService accountService = null;
```

```
public void setAccountService(AccountService accountService) {
 this.accountService = accountService;
}
```

```
public void execute(HttpServletRequest req, ….) throws Exception {
 Account account = createAccount(req);accountService.updateAccount(account);
}
```
### **We will see how Spring does this in the next section**

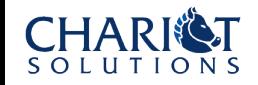

…

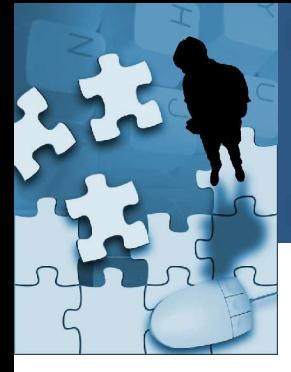

- Applications must be concerned with things like:
	- Transaction management
	- **Logging**
	- Security
- Do these responsibilities belong to the implementation classes?
	- Should our AccountService class be responsible for transaction management, logging, or security?
- These concerns are often referred to as "crosscutting" concerns

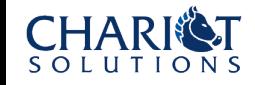

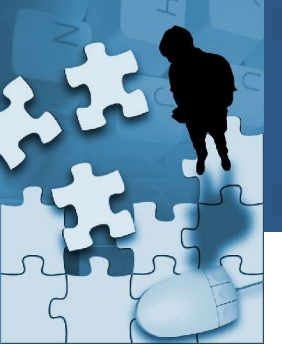

**Problems with traditional approach ….**

- Code that implements system-wide concerns is duplicated across multiple components
- The business components become littered with code that isn't central to it's responsibilities

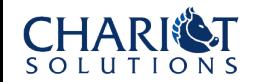

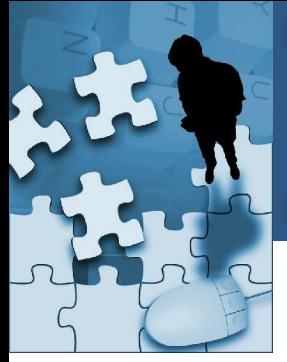

### **Spring AOP allows us to:**

- Separate these concerns and define them as an "advice"
	- Before Advice
	- After Advice
	- Around Advice
	- Throws Advice
- Declaratively "weave" them into the application based on certain criteria ("pointcuts").
- Proxies then *intercept* relevant methods and silently introduce the advice

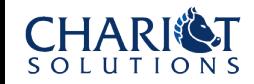

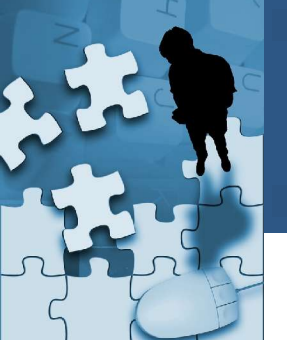

**Types of AOP:**

- **Static AOP** 
	- Aspects are typically introduced in the byte code during the build process or via a custom class loader at runtime
	- AspectJ (byte code manipulation at compile time)
	- JBoss 4, AspectWerkz (Class loader approach)
- Dynamic AOP
	- Create "proxies" for all advised objects
	- Slightly poorer performance
	- Easier to configure
	- **Spring**

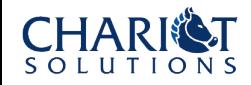

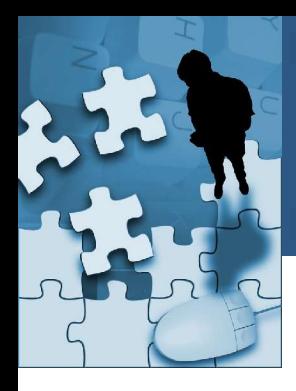

### **THE SPRING BEAN CONTAINER**

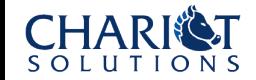

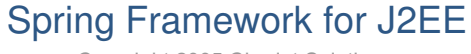

Copyright 2005 Chariot Solutions

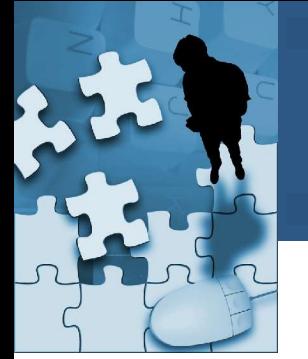

### **Bean container is core to the Spring framework:**

- Uses IoC to manage components that make up an application
- Components are expressed as regular Java Beans
- Container manages the relationships between beans and is responsible for configuring them
- Manages the lifecycle of the beans

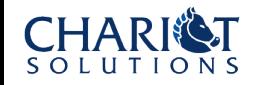

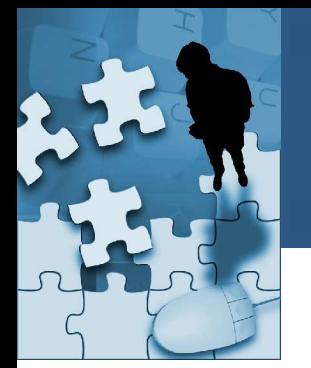

## **Types of Bean Containers:**

- **Bean Factory** 
	- Provides basic support for dependency injection
	- Configuration and lifecycle management
- Application Context
	- Builds on Bean Factory and adds services for:
		- Resolving messages from properties files for internationalization,
		- Loading generic resources
		- Publishing events

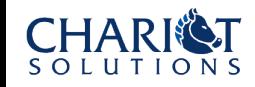

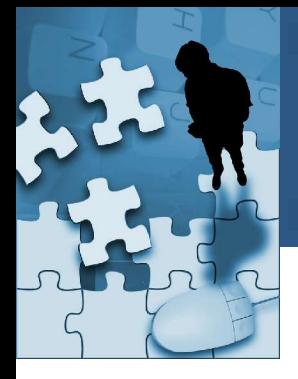

### **Loading a Bean Factory:**

```
public interface Greeting {
  String getGreeting();
}
```

```
public class WelcomeGreeting implements Greeting {
 private String message;
```

```
public void setMessage(String message) {
    this.message = message;
  }
 public String getGreeting() {
    return message;
  }
}
```
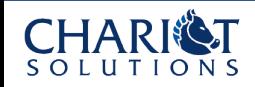

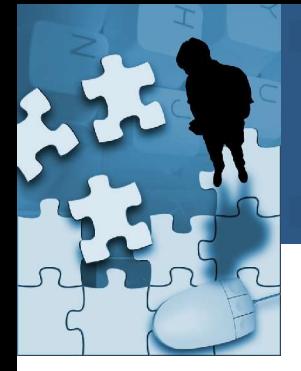

### **Loading a Bean Factory (cont):**

```
<?xml version="1.0" encoding="UTF-8"?>
<!DOCTYPE beans PUBLIC "-//SPRING//DTD BEAN//EN"
        "http://www.springframework.org/dtd/spring-beans.dtd">
```
<beans> <bean id="greeting" class="WelcomeGreeting"> <property name="message"> <value>Welcome</value> </property> </bean> </beans>

### **… saved in a file called foo.xml:**

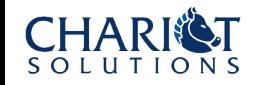

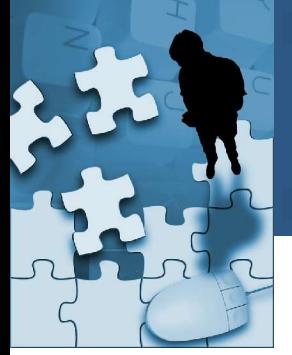

### **Loading a Bean Factory (cont):**

```
public static void main(String[] args) {
 BeanFactory factory = new XmlBeanFactory(
                                  new FileInputStream("foo.xml"));
 Greeting greeting = (Greeting) factory.getBean("greeting");
 System.out.println(greeting.getGreeting());
}
```
Output: Welcome

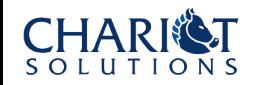

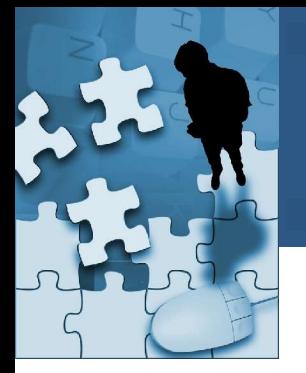

### **Features of Managed Beans:**

- Default to Singleton's
- Properties can be set via dependency injection
	- References to other managed beans
	- Strings
	- Primitive types
	- Collections (lists, set, map, props)
	- "Inner Beans"
- "Auto-wiring"
- Parameters may be externalized to property files

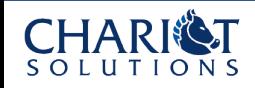

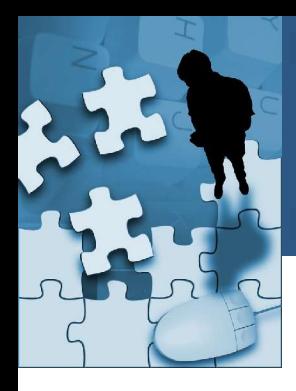

### **SPRING IN THE BUSINESS TIER**

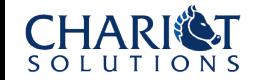

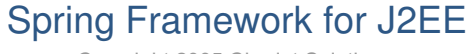

Copyright 2005 Chariot Solutions

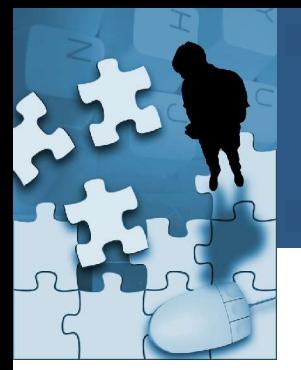

# **Spring in the Business Tier**

### **Spring supports the business tier by providing:**

- A layer of abstraction for persisting data via one or more of the following technologies
	- JDBC
	- Hibernate, OJB
	- JDO
	- iBatis
- A robust infrastructure for declarative transaction management that supports local transactions as well as global transactions via JTA
- A simplifying layer for "remoting" technologies including EJB, RMI, Hession/Burlap, and Web Services
- Useful support for JNDI, JMS, email, task scheduling

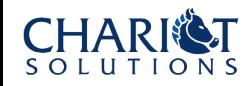

### **The Spring DAO module includes:**

- A technology agnostic data access API that helps isolate and streamline the way data is served by the business tier
- A consistent and rich exception hierarchy that is smart enough to map technology specific exceptions to generalized exceptions
- A series of template and wrapper classes for working with JDBC, Hibernate, JDO, etc.

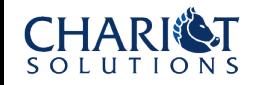

### **Traditional JDBC coding techniques:**

```
public void updateCustomer(Customer customer) {
  Connection conn = null;
  PreparedStatement ps = null;
  try {
    conn = getConnection();
    ps = conn.prepareStatement("update customer set " +
      "firstName = ?, lastName = ?, \ldots);
    ps.setString(1, customer.getFirstName());
    ps.setString(2, customer.getLastName());
    ps.executeUpdate();
  } catch SQLException e) {
    log.error(e);
  } finally {
    try { if (ps != null) ps.close(); }
    catch (SQLException e) {log.error(e);}
    try \{if (conn != null) conn.close();\}catch (SQLException e) {log.error(e);}
  }
}
private Connection getConnection() {
 … more plumbing code here
}
```
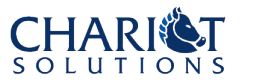

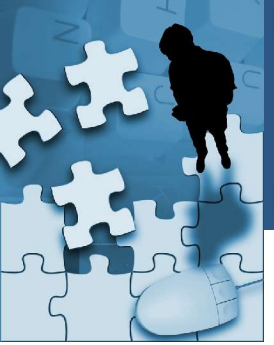

### **Using Spring JDBC template:**

```
public void updateCustomer(Customer customer) {
  String sql = "update customer set " +
    "firstName = ?, lastName = ?, ...);
  Object<sup>[]</sup> params = new Object<sup>[]</sup> {
                            customer.getFirstName(),
                            customer.getLastName(),
                            … };
  int[] types = new int[] {
                            Types.VARCHAR,
                            Types.VARCHAR,
                            … };
  jdbcTemplate.update(sql, params, types);
}
```
### **jdbcTemplate can be injected by container…**

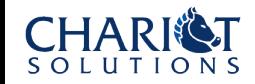

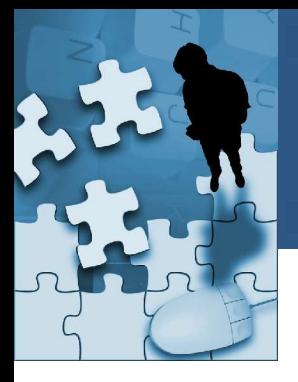

### **Operations can also be modeled as objects:**

```
public class UpdateCustomer extends SqlUpdate {
 public UpdateCustomer(DataSource ds) {
   setDataSource(ds);
   setSql("update customer set… values (?,?..)");
   declareParameter(new SqlParameter(Types.VARCHAR));
   declareParameter(new SqlParameter(Types.VARCHAR));
   compile();
  }
 public int update(Customer customer) {
   Object[] params = new Object[] {
                 customer.getFirstName(),
                 customer.getLastName()
                 };
   return update(params);
 }
}
```
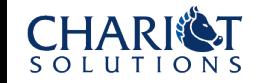

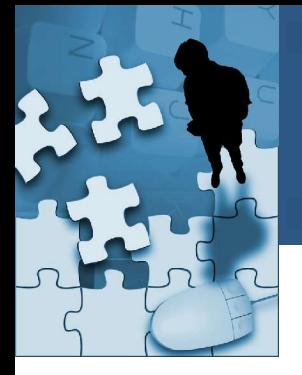

### **Using the UpdateCustomer object :**

```
public class JdbcCustomerDao extends JdbcDaoSupport
                                           implements CustomerDao {
  private UpdateCustomer updateCustomer;
  protected void initDao() throws Exception {
    super.initDao();
    updateCustomer = new UpdateCustomer(getDataSource());
  }
  public void updateCustomer(Customer customer) {
    updateCustomer.update(customer);
  }
}
```
**We may even choose to make the UpdateCustomer object an inner class!**

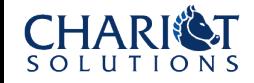

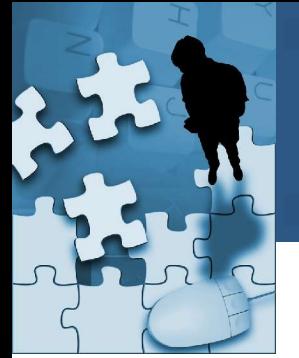

### **Hibernate Support :**

- Spring provides a SessionFactory bean that simplifies configuration and session management for business objects
- A HibernateTemplate class is provided to reduce need for boilerplate code
- HibernateDaoSupport class that can be extended for further abstraction
- HibernateException management and mapping
- Seamlessly plugs into Spring transaction framework

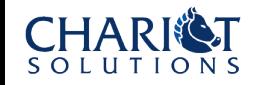

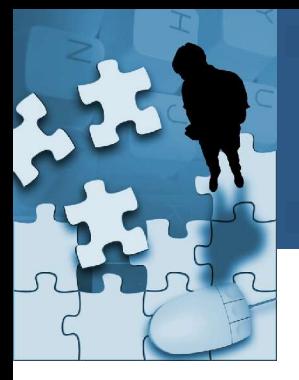

**Hibernate configuration example :**

```
…
<beans>
  <bean id="sessionFactory" class="org.springframework.orm.
                          hibernate.LocalSessionFactoryBean">
    <property name="dataSource">
      <ref bean="dataSource"/>
    </property>
    <property name="hibernateProperties">
      <props><prop key="hibernate.dialect">
          net.sf.hibernate.dialect.MySQLDialect
        \langle/prop\rangle</props>
    </property>
    <property name="mappingResources">
      <list><value>Customer.hbm.xml</value></list>
    </property>
  </bean>
continued…
```
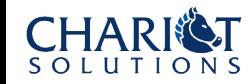

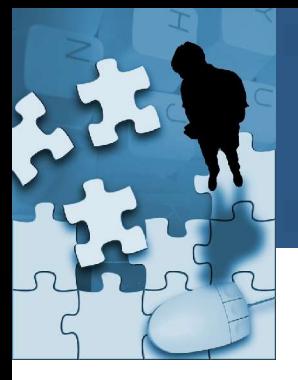

### **Hibernate configuration example (cont) :**

```
<bean id="customerDao" class="HibernateCustomerDao">
 <property name="sessionFactory">
    <ref bean="sessionFactory"/>
 </property>
</bean>
<bean id="dataSource" class="org.springframework.jndi.
                       JndiObjectFactoryBean">
 <property name="jndiName">
    <value>java:comp/env/jdbc/myDataSource</value>
```
</property> </bean>

</beans>

…

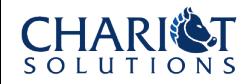

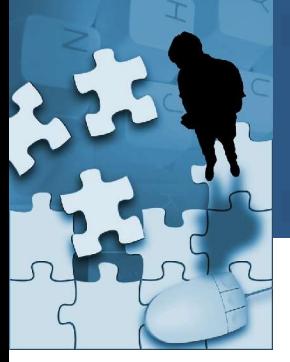

### **The CustomerDao is simply:**

```
public class HibernateCustomerDao extends HibernateDaoSupport
                                  implements CustomerDao {
   public void updateCustomer(Customer customer) {
    getHibernateTemplate().update(customer);
  }
}
```
### **Similar integration exists for iBatis, JDO, and OJB**

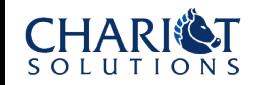

**Spring support for transactions :**

- Support for both programmatic and declarative transaction management
- Local transactions delegated by Spring to the underlying data source transaction manager
- When multiple resources are involved, Spring delegates to the JTA transaction manager obtained via JNDI
- Only minor configuration changes are required when switching between local and JTA

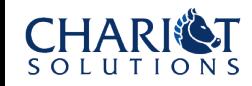

### **Programmatic Transaction Management :**

- Not as popular as declarative approach
- When fine-grained control is required
	- Similar to manually controlling JTA UserTransactions
- Available via the Spring TransactionTemplate class
	- Reference typically passed to the business object via DI
	- Transaction template holds a property of type PlatformTransactionManager
	- PlatformTransactionManager can be an implementation of Hibernate, JDO, JDBC, or JTA transaction manager

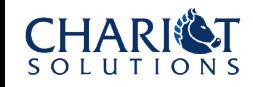

### **Declarative Transaction Management :**

- Uses AOP to wrap calls to transactional objects with code to begin and commit transactions
- Transaction propagation behavior
	- Mandatory, Never, Not Supported, Required, Requires New, Support, Nested
	- Similar to EJB style behaviors
- Also supports isolation levels
	- Default, Read Uncommitted, Read Committed, Repeatable Read, Serializable

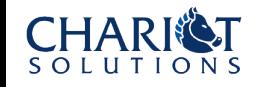

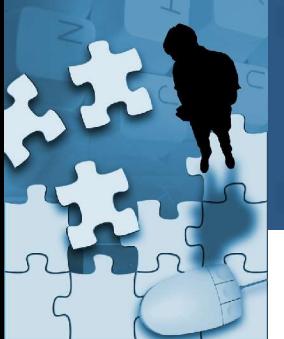

### **Declaring transaction attributes:**

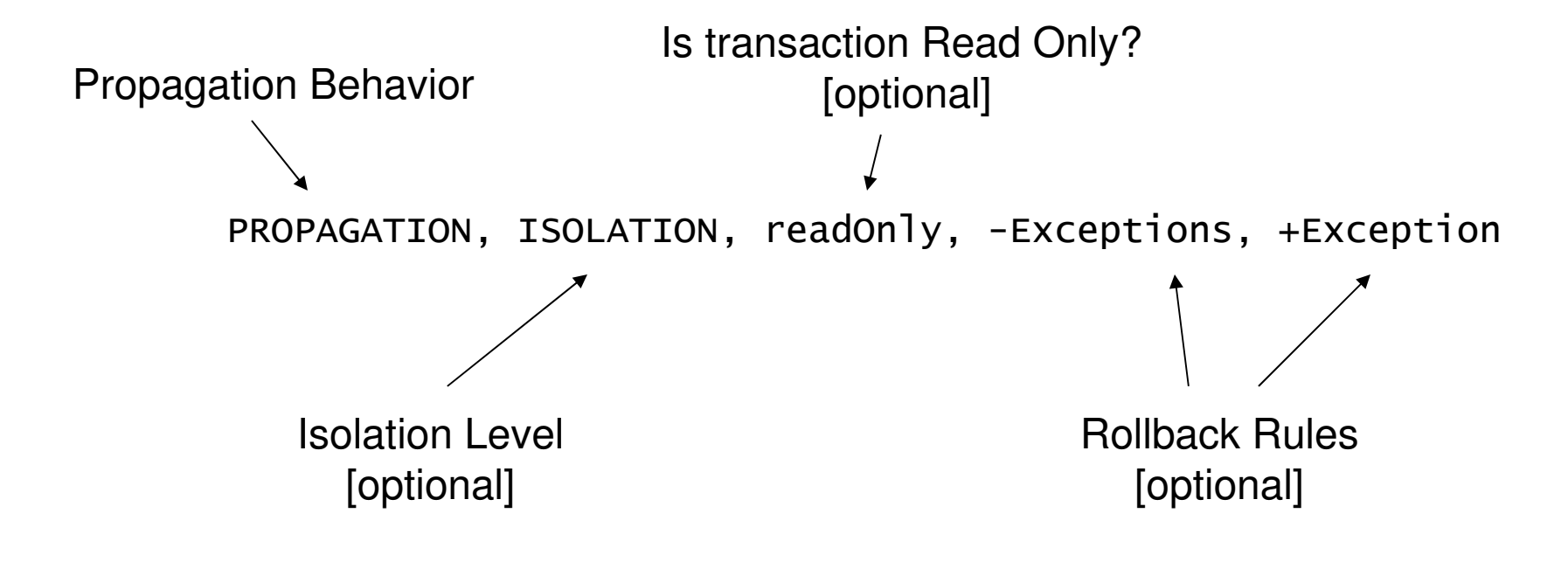

Attributes are declared in bean definition file

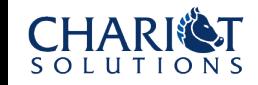

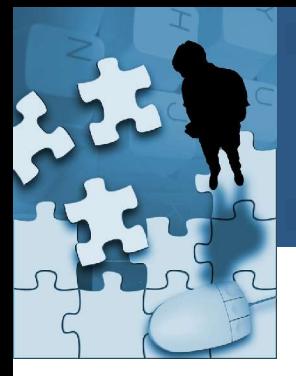

### **Declarative Transaction Example:**

```
…
<beans>
  <bean id="customerService" class="org.springframework.transaction.
                          interceptor.TransactionProxyFactoryBean">
    <property name="transactionManager">
      <ref bean="transactionManager"/>
    </property>
    <property name="target">
      <ref bean="customerServiceTarget"/>
    </property>
    <property name="transactionAttributes">
      <props><prop key="get*">PROPAGATION_REQUIRED, readOnly</prop>
        <prop key="store*">PROPAGATION_REQUIRED</prop>
      \langle/props></property>
  <bean>
```
### continued

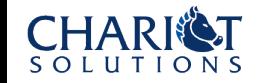

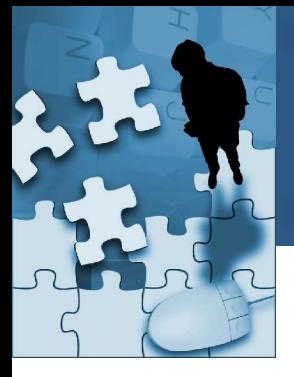

### **Declarative Transaction Example (cont):**

```
<bean id="customerServiceTarget" class="CustomerServiceImpl">
 <property name="customerDao">
    <ref bean="customerDao"/>
 </property>
</bean>
<bean id="transactionManager" class="org.springframework.orm.
                       hibernate.HibernateTransactionManager">
 <property name="sessionFactory">
    <ref bean="sessionFactory"/>
 </property>
```
</bean>

…

```
<bean id="customerDao" class="HibernateCustomerDao">
  <property name="sessionFactory">
    <ref bean="sessionFactory"/>
  </property>
</bean>
…
```
<beans>

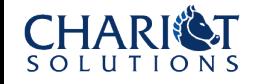

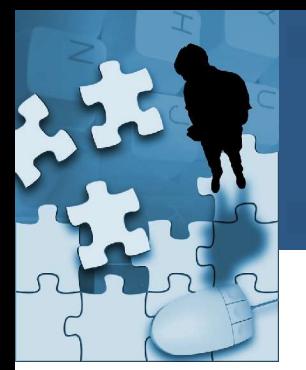

## **Spring provides support for remoting:**

- RMI
	- Provides a RmiProxyFactoryBean that can be configured to connect to an RMI service
	- Provides a RmiServiceExporter that can be configured to expose any Spring managed bean as an RMI service
- Caucho (Hessian/Burlap)
	- Provides a Hession(Burlap)ProxyFactoryBean and ServiceExporter to connect to and expose Caucho remote services respectively
	- Also requires configuration of web application context and mapping of appropriate servlet url
- Spring Http Invoker
	- $-$  Similar to Caucho except using non-proprietary object serialization techniques

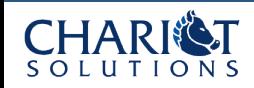

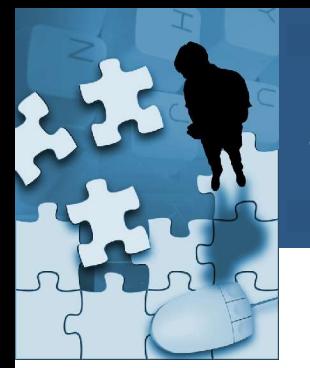

## **Spring Remoting (cont):**

- EJB
	- Spring allows EJB's to be declared as beans within the Spring configuration file making it possible to inject references to them in other beans
	- Spring provides the ability to write EJB's that wrap Spring configured Java Beans
- Web Services via JAX-RPC
	- Client side support via the JaxRpcPortProxyFactoryBean
	- ServletEndpointSupport class allows services that sit behind a servlet to access the Spring Application Context

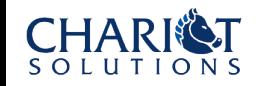

### **Accessing EJB's in Spring Apps:**

- LocalStatelessSessionProxyFactoryBean
	- Proxy for local SLSB
		- Finds and caches the EJB Home upon first access
		- Intercepts method calls and invokes corresponding method on ejb
- SimpleRemoteStatelessSessionProxyFactoryBean
	- Proxy for remote SLSB
		- Will also catch Remote Exceptions and re-throw as unchecked exceptions
- Stateful session beans are NOT proxied
	- Simplified lookup via Spring JndiObjectFactoryBean

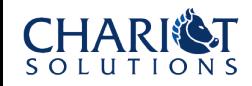

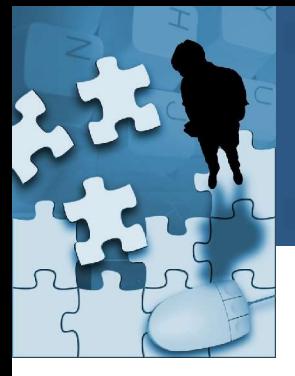

### **Looking up remote SLSB using Spring:**

```
…
<bean id="customerService" class="org.springframework.ejb.
        access.SimpleRemoteStatelessSessionProxyFactoryBean"
        lazy-init="true">
  <property name="jndiName">
    <value>customerService</value>
  </property>
  <property name="businessInterface">
    <!-- fully qualified name of interface class -->
    <value>CustomerService</value>
  </property>
</bean>
…
<!-- in some web tier bean definition file… -->
<bean id="someWebTierController" class="…">
  <property name="customerService">
    <ref bean="customerService"/>
  </property>
</bean>
```
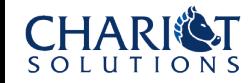

…

## **Building EJB's with help from Spring:**

- Strategy based on "Business Interface" design pattern
	- Create a super interface that defines business methods
	- Let local/remote interface extends this interface
	- Bean class implements the super (business) interface
- Spring provides a set of abstract base classes
	- For SLSB, SFSB, and MDB
	- *Provides access to a Spring Bean Factory from within EJB!*
		- Must place EJB specific bean definition xml file(s) in ejb-jar
		- Declare name as environment entry in ejb-jar

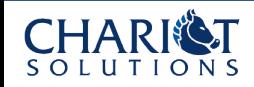

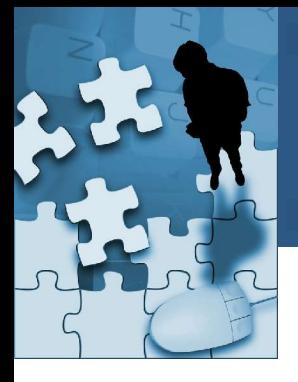

### **CustomerService SLSB using Spring:**

```
public class CustomerServiceEJB extends AbstractStatelessSessionBean
                         implements CustomerService {
```

```
private static final String BEAN_NAME = "customerService";
private CustomerService customerService;
```

```
public void storeCustomer(Customer customer) {
 customerService.storeCustomer(customer);
}
```

```
protected void onEjbCreate() throws CreateException {
 customerService = (CustomerService)
                       getBeanFactory().getBean(BEAN_NAME);
}
```
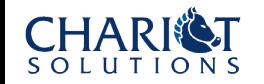

}

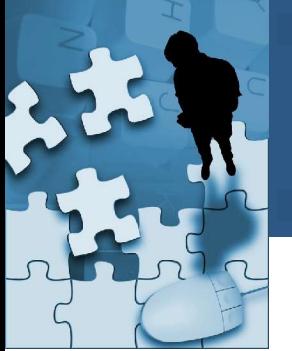

# **Spring J2EE**

### **Other Enterprise Features:**

- JNDI Lookup
	- Moves verbose lookup code into the framework
- Sending Email
	- Template classes that support COS mail (Hunter/O'Reilly) and JavaMail
- Event Scheduling
	- Support JDK Timer
	- OpenSymphony Quartz events

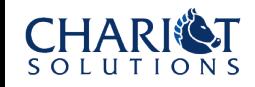

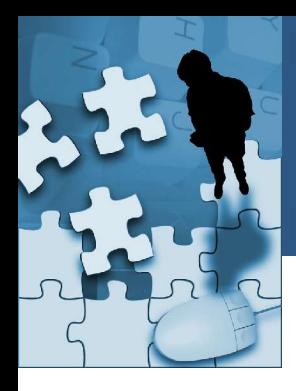

### **SPRING IN THE WEB TIER**

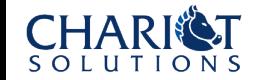

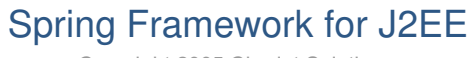

Copyright 2005 Chariot Solutions

## **Spring offers rich support in the Web Tier:**

- Spring MVC
	- Spring's own implementation of the Model 2 MVC architecture
	- Flexible request mapping and handling
	- Full forms support
	- Supports multiple view technologies
	- JSP Tag Library
- Support for Existing Web Frameworks
	- **Struts**
	- Tapestry
	- JavaServerFaces
	- WebWork

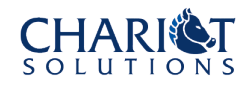

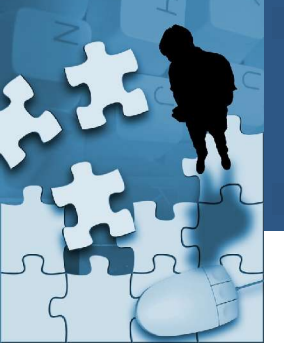

### **Spring MVC Lifecycle:**

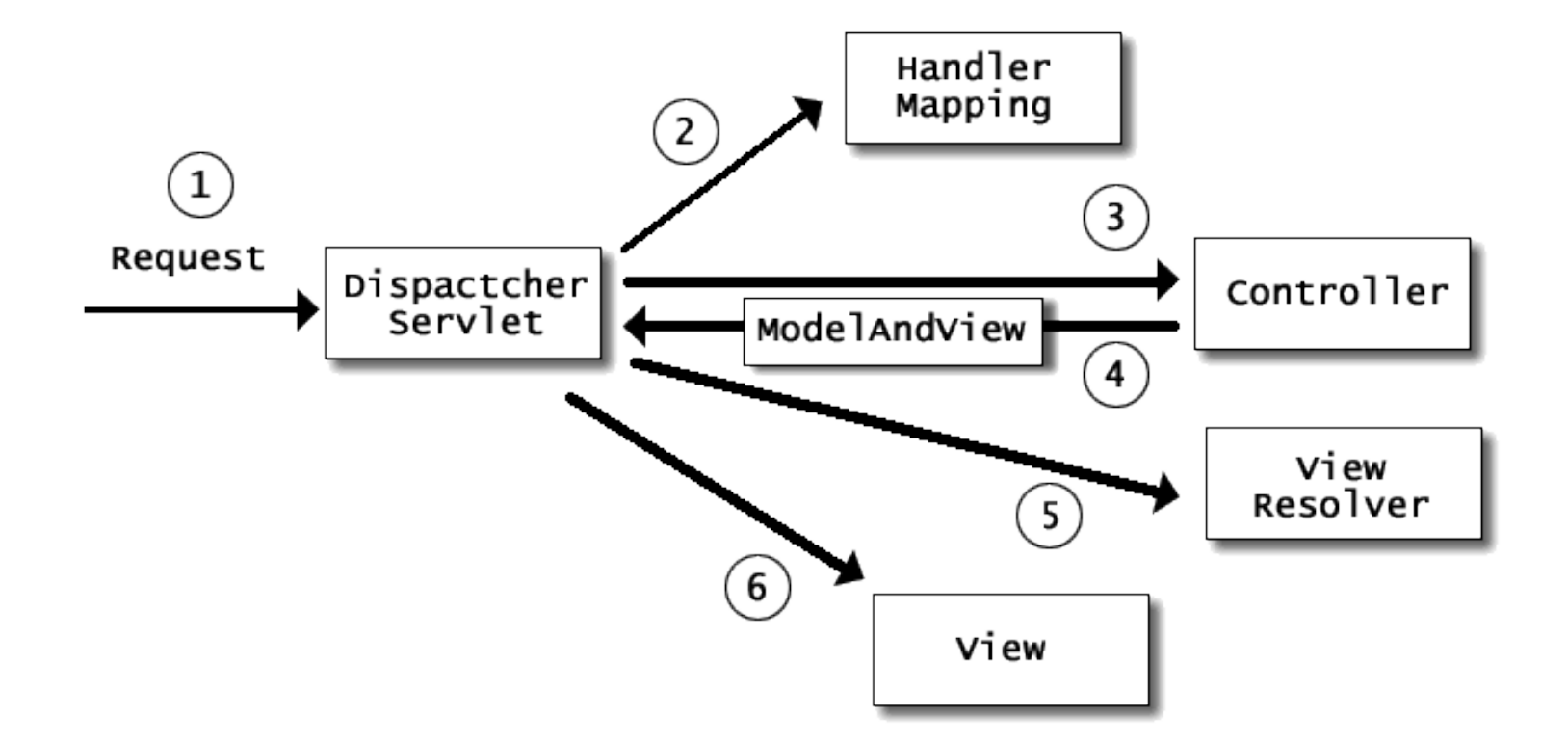

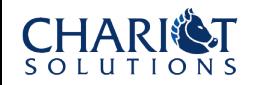

### Spring Framework for J2EE

Copyright 2005 Chariot Solutions

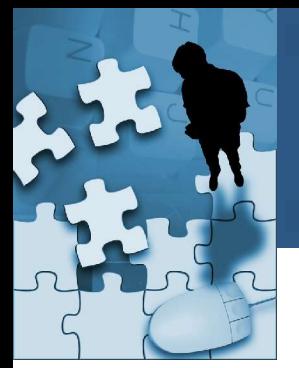

### **Setting up a typical Spring MVC:**

- Configure web.xml to map requests to Spring Front Controller
	- Similar to Struts setup
- Configure web.xml to have Spring read additional bean definition files, if necessary (*[servlet name]*-servlet.xml loaded automatically)
	- Spring supports either 2.3 (listeners) or 2.2 (startup servlet)
	- Allows multiple bean configuration files to be loaded into single Application **Context**
- Write Controller classes and configure them in xml file
	- Must map the controller to one or more URLs via an implementation of a HandlerMapping object
- Configure one or more view resolvers to tie controllers to views (JSP, Velocity template, etc.)
- Write the JSPs or other view artifacts to render the user interface

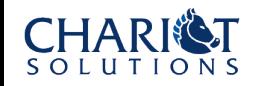

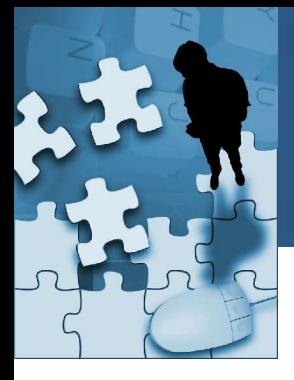

### **Controllers in Spring MVC:**

```
…
public class ListCustomersController implements Controller {
 private CustomerService customerService;
```

```
public void setCustomerService(CustomerService customerService) {
 this.customerService = customerService;
}
```
public ModelAndView handleRequest(HttpServletRequest req, HttpServletResponse res) throws Exception

```
return new ModelAndView("customerList", "customers",
               customerService.getCustomers());
}
```
}

{

**ModelAndView object is simply a combination of a named view and a Map of objects that are introduced into the request by the dispatcher**

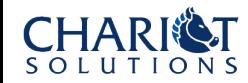

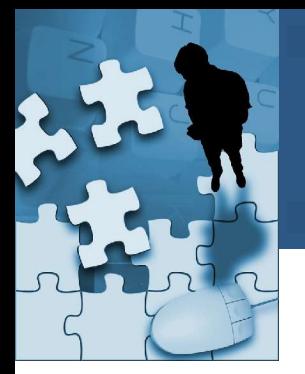

### **Controllers in Spring:**

- Interface based
	- Do not have to extend any base classes (as in Struts)
- Have option of extending helpful base classes
	- **Multi-Action Controllers**
	- Command Controllers
		- Dynamic binding of request parameters to POJO (no ActionForms!)
		- Use PropertyEditor features of JavaBeans to map complex types
	- Form Controllers
		- Hooks into cycle for overriding binding, validation, and inserting reference data
		- Validation (including support for Commons Validation)
		- Wizard style controller

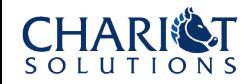

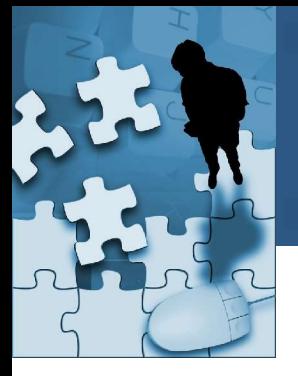

### **Resolving the Url via a HandlerMapping :**

```
…
<beans>
 <bean id="simpleUrlMapping" class="org.springframework.web.servlet.
                          handler.SimpleUrlHandlerMapping">
   <property name="mappings">
      <props>
        <prop key="/admin/listCustomers.htm">
                 listCustomersController</prop>
      </props>
   </property>
 </bean>
 <bean id="listCustomersController" class="ListCustomersController">
   <property name="customerService">
      <ref bean="customerService"/>
   </property>
 </bean>
  …
</beans>
```
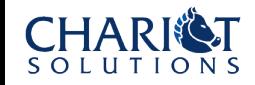

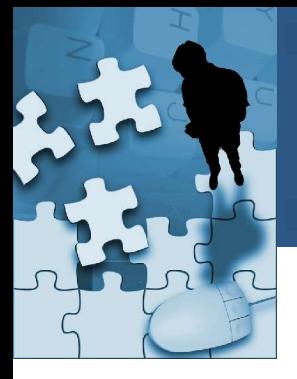

### **Resolving the view names in Spring:**

```
…
<beans>
  <bean id="viewResolver"
class="org.springframework.web.servlet.
                          view.ResourceBundleViewResolver">
    <property name="basename">
      <value>views</value>
    </property>
  </bean>
  …
</beans>
… in views.properties
customerList.class=com.springframework.web.servlet.view.JstlVie
w
customerList.url=/WEB-INF/jsp/customerList.jsp
The view class can be any implementation of a View object!
```
Spring includes hooks (via abstract base classes) to create your own view classes for rendering PDF and Excel using iText and POI libraries

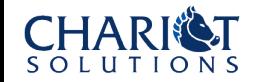

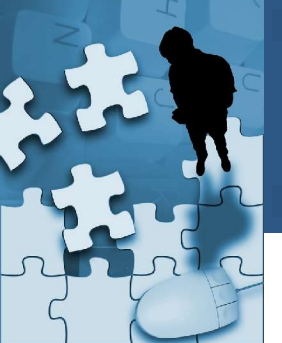

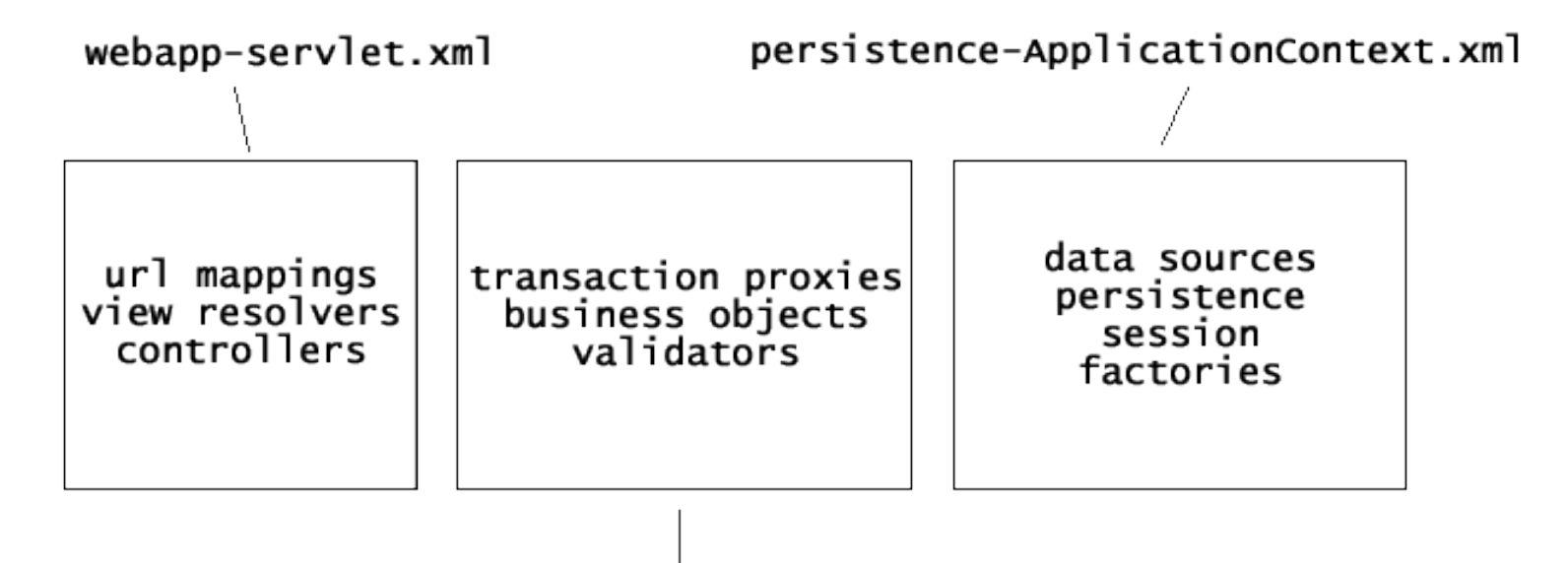

services-ApplicationContext.xml

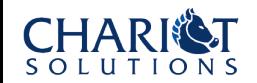

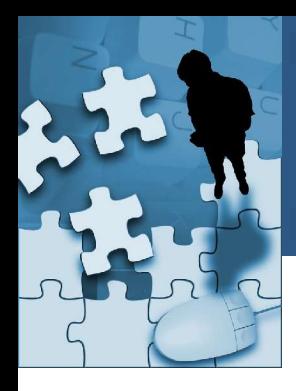

### **SPRING RELATED PROJECTS**

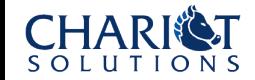

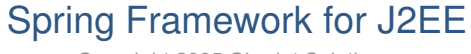

Copyright 2005 Chariot Solutions

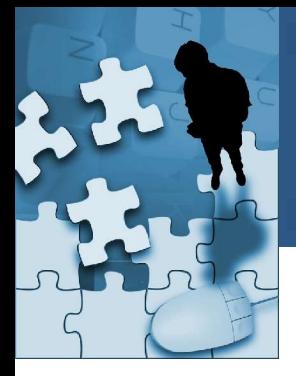

# **Spring Related Projects**

- Spring Rich Client
	- Develop Swing-based application using Spring concepts
- **Spring IDE** 
	- $-$  Eclipse Plug-in for managing bean definition files and visualizing bean relationships
- **Acegi Security** 
	- Security framework based upon the Spring framework
- Sandbox
	- Scripting support for bean dependencies (BeanShell, Groovy)
	- J2SE 5.0 annotations meta-data support
	- Spring JMX for exposing beans as JMX managed resources

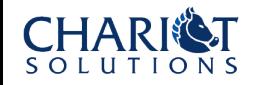

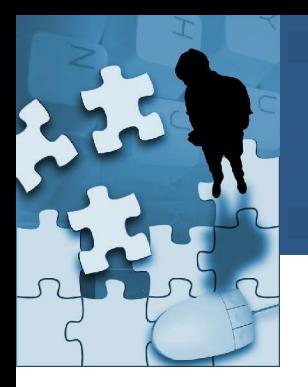

### **Questions?**

- Dan Hayes
	- Chariot Solutions
	- http://www.chariotsolutions.com
	- dhayes@chariotsolutions.com
- Spring Framework
	- http://www.springframework.org
	- http://forum.springframework.org
	- http://opensource.atlassian.com/confluence/spring

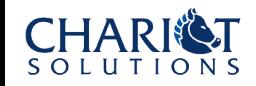